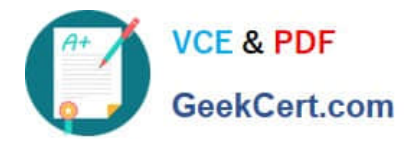

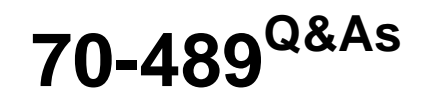

Developing Microsoft SharePoint Server 2013 Advanced Solutions

# **Pass Microsoft 70-489 Exam with 100% Guarantee**

Free Download Real Questions & Answers **PDF** and **VCE** file from:

**https://www.geekcert.com/70-489.html**

100% Passing Guarantee 100% Money Back Assurance

Following Questions and Answers are all new published by Microsoft Official Exam Center

**C** Instant Download After Purchase

- **83 100% Money Back Guarantee**
- 365 Days Free Update
- 800,000+ Satisfied Customers

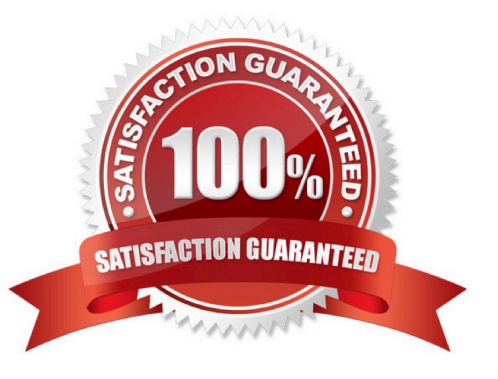

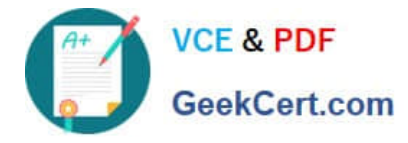

### **QUESTION 1**

You need to add the city of Dallas to the Cities term set.

On the Term Store Management Tool page, which option should you select? (To answer, select the appropriate option in the answer area.)

Hot Area:

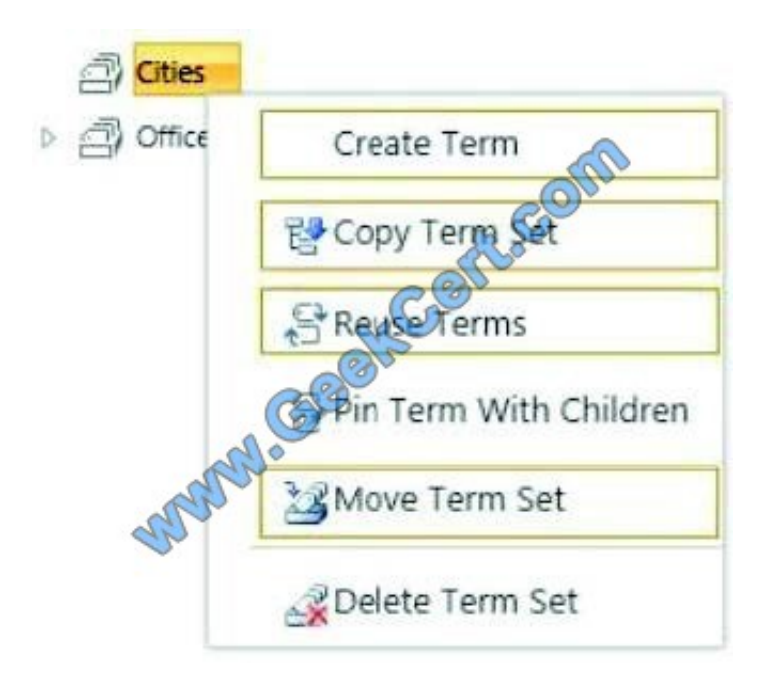

Correct Answer:

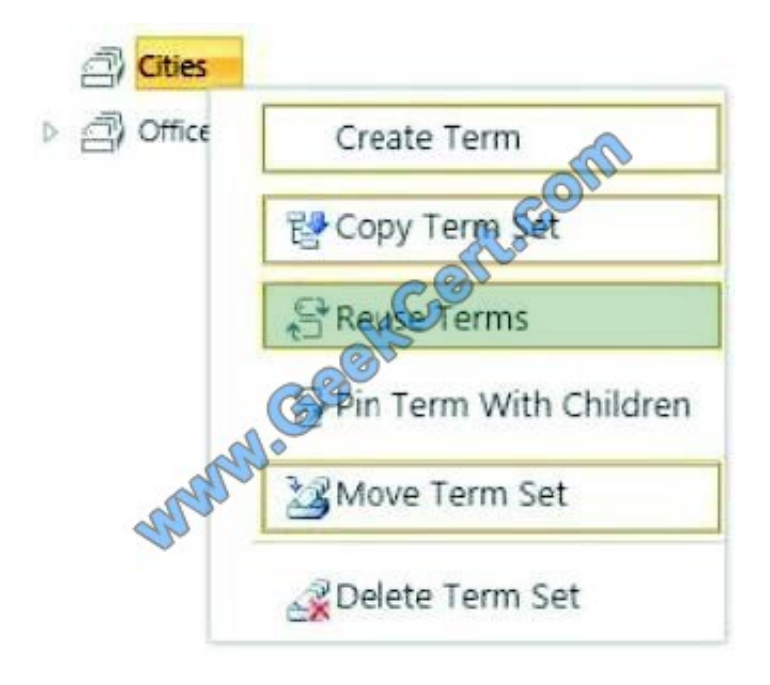

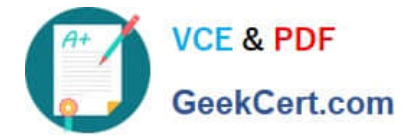

#### **QUESTION 2**

You need to generate document identifiers for each new document that is uploaded to the site. What should you do?

A. Create a derived class that inherits from the abstract class named Microsoft.Office.DocumentManagement.Documentld and then override all of the abstract methods.

B. Create a derived class that inherits from the abstract class named Microsoft.Office.DocumentManagement.DocumentldProvider and then override all of the virtual members.

C. Create a derived class that inherits from the Microsoft.Office.DocumentManagement.DocumentldProvider abstract class and then implement all abstract members.

D. Create a class to implement the Microsoft.Office.DocumentManagement.IDocumentld interface and then override all of the virtual members.

Correct Answer: B

#### **QUESTION 3**

You deploy a solution to a SharePoint server.

You need to implement a method to programmatically access the health score of the SharePoint Server.

Which three code segments should you use in sequence? (To answer, move the appropriate segments from the list of segments to the answer area and arrange them in the correct order.)

Select and Place:

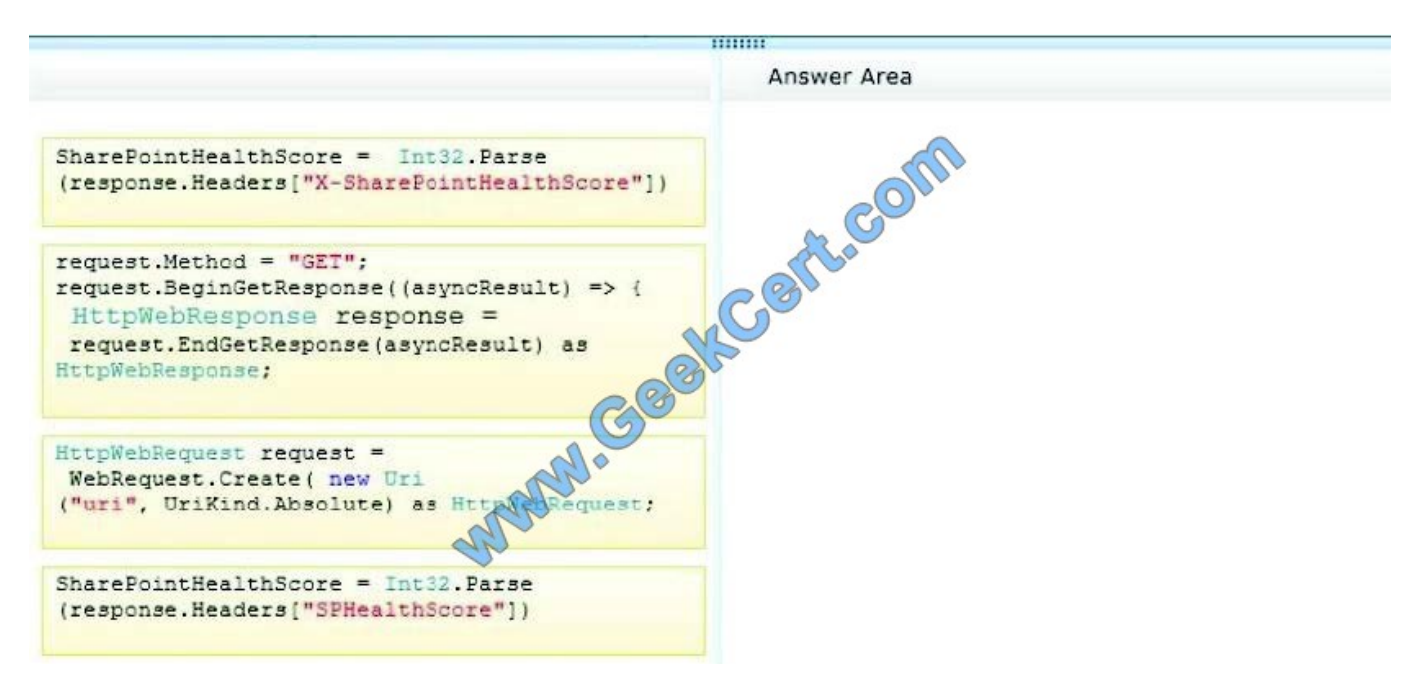

Select and Place:

Correct Answer:

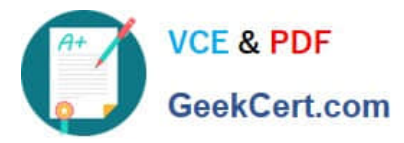

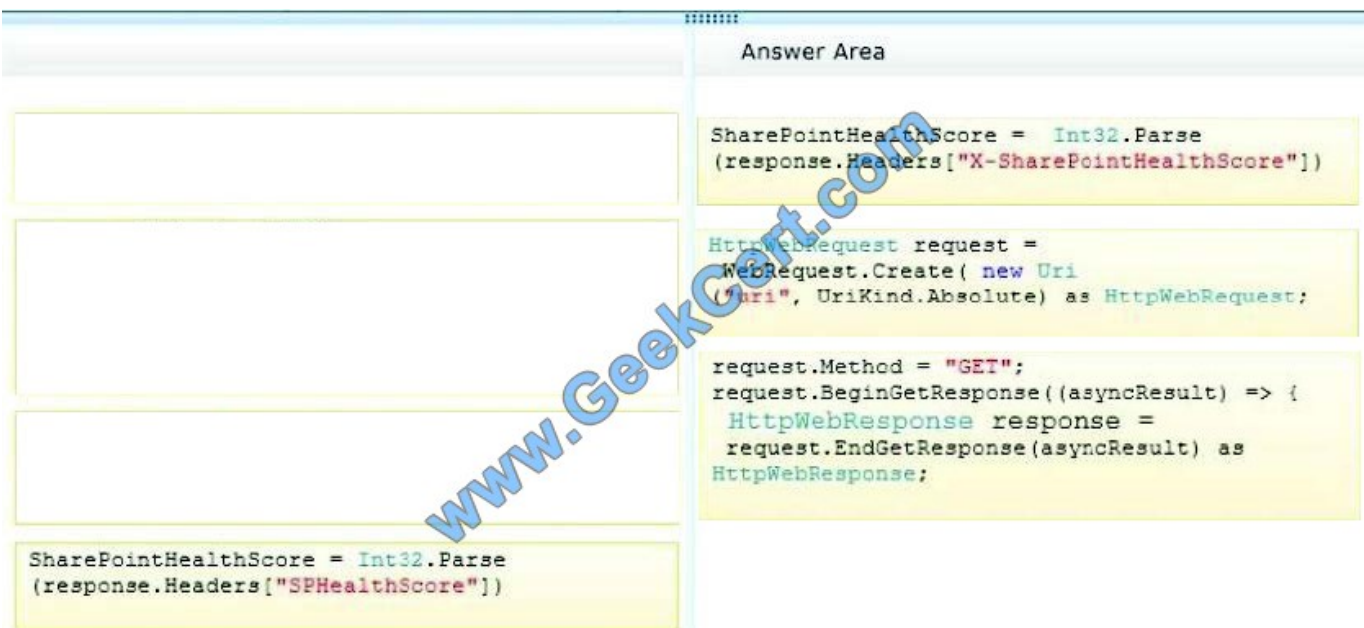

#### Note:

\* (A, not D) SharePoint continuously calculates the Health Score and for each and every request the Health Score is sent as an HTTP Response Header, calledX-SharePointHealthScore. Reference: SharePoint 2013: SharePoint Health Score and Throttling deep dive

#### **QUESTION 4**

You need to create the term set for the Document Library app named Project Documents.

What should you do? (Each correct answer presents part of the solution. Choose all that apply.)

A. Insert the following code segment into line DL18: TermStoretermStore = taxonomySession.GetDefaultKeywordsTermStore();

B. Insert the following code segment into line DL18: TermStoretermStore = taxonomySession.GetDefaultSiteCollectionTermStore();

C. Insert the following code segment into line DL24: myTermSet.CreateTerm("-png", 1033, Guid.NewGuid());

D. Insert the following code segment into line DL24: myTermSet.CreateTerm(".bmp", 1033, Guid.NewGuid());

Correct Answer: AC

From scenario:

You must develop a console app to print the current term sets and each root term for the app by using the following style:

TermSet : name Term : name

(A, C, Not B, not D) The Document Library app named Project Documents must include a loca term set for document types. The term set must contain the default terms .docx, .png, and -jpg.

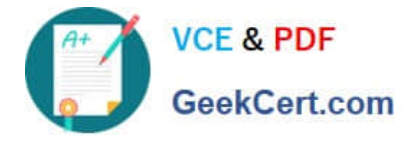

#### **QUESTION 5**

You need to notify Windows phone users about the new Windows phone app.

Which three actions should you perform in sequence? (To answer, move the appropriate actions from the list of actions to the answer area and arrange them in the correct order.

Select and Place:

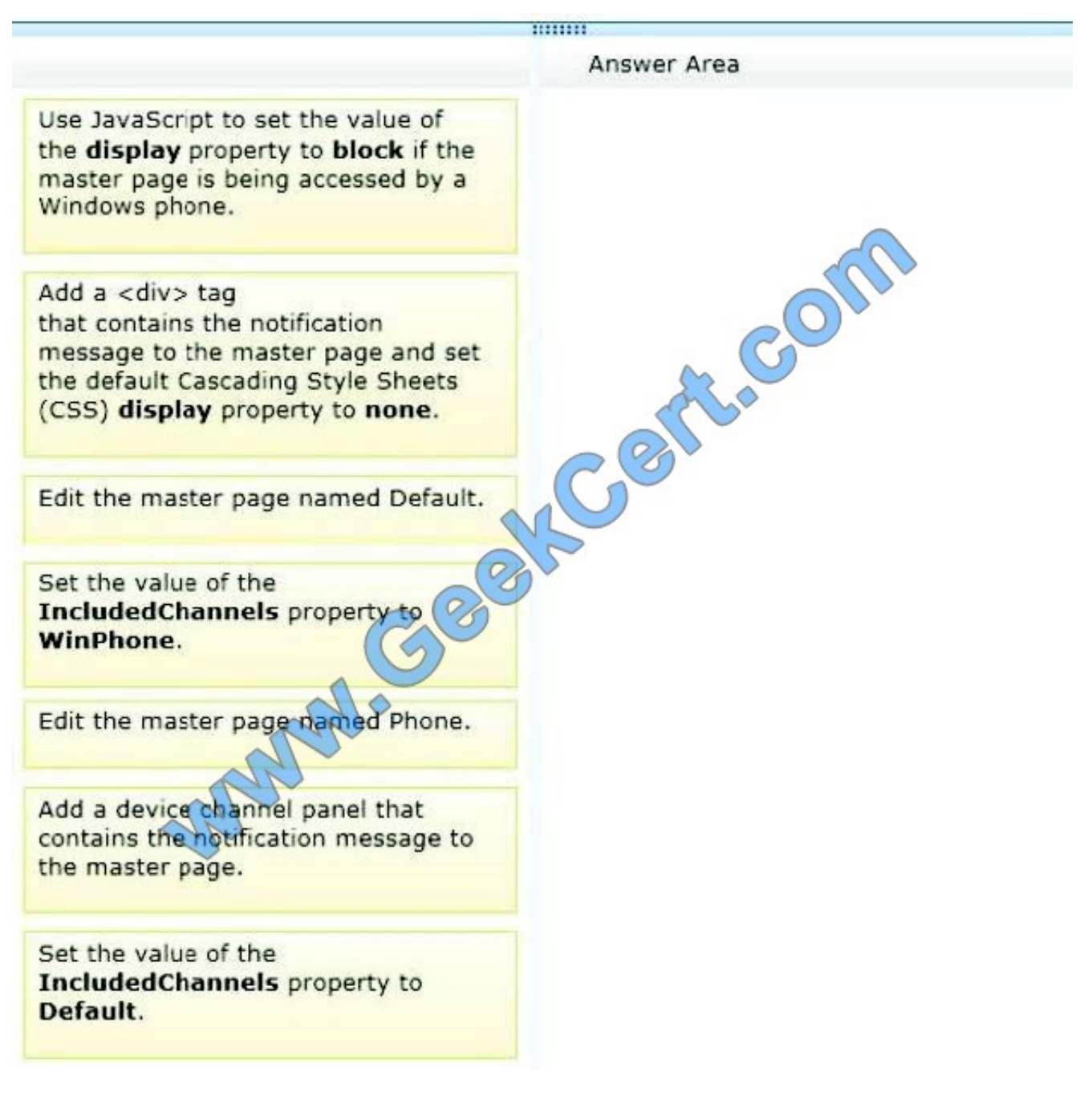

Correct Answer:

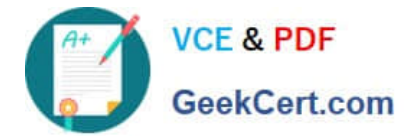

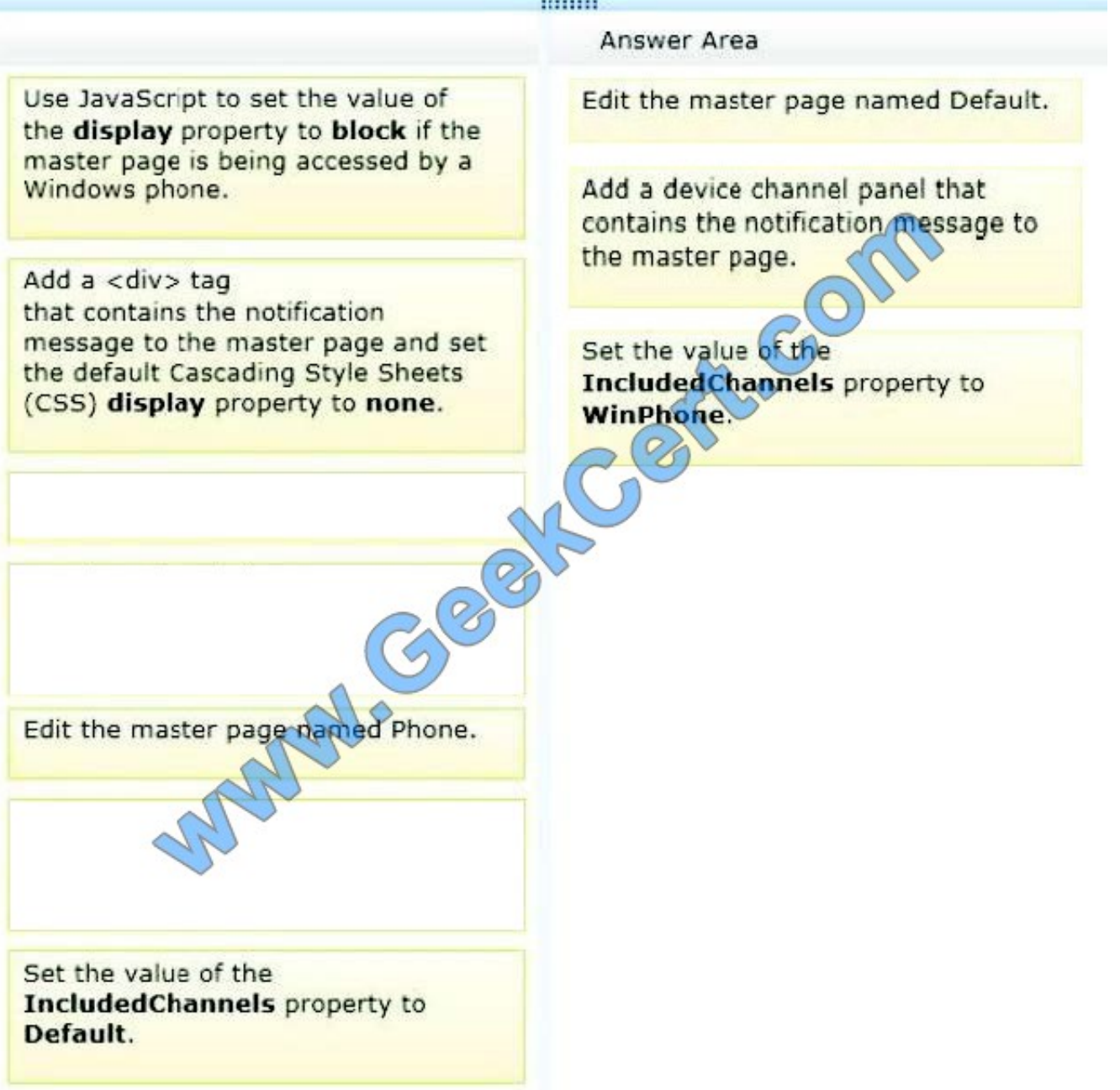

Note:

\* A device channel panel is a container that can be used on a master page or page layout when you want specific content to render based on the alias of a given device channel, or set of channels. For example, you may have a web part or

control that you want revealed only on the desktop view of the site, and not on any mobile device. The device channel panel can enable you to encapsulate this web part in code, and enable you to render it only through a designated device

channel.

\* From scenario:

You create a Windows Phone app. When users access the site by using a Windows phone, a message must appear on

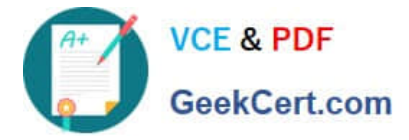

every page of the mobile site. The message must notify users that they

can download the Windows Phone app to their phone. The HTML that contains the message must render only to the Windows phones.

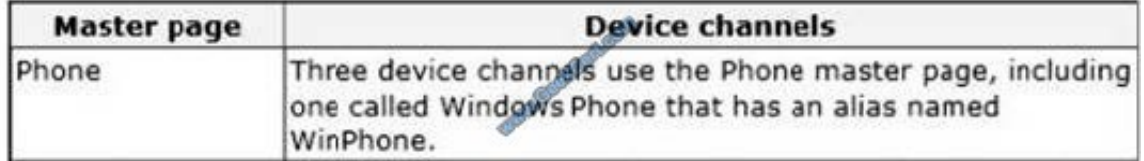

[70-489 PDF Dumps](https://www.geekcert.com/70-489.html) [70-489 VCE Dumps](https://www.geekcert.com/70-489.html) [70-489 Practice Test](https://www.geekcert.com/70-489.html)

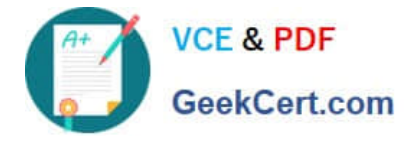

To Read the Whole Q&As, please purchase the Complete Version from Our website.

# **Try our product !**

100% Guaranteed Success 100% Money Back Guarantee 365 Days Free Update Instant Download After Purchase 24x7 Customer Support Average 99.9% Success Rate More than 800,000 Satisfied Customers Worldwide Multi-Platform capabilities - Windows, Mac, Android, iPhone, iPod, iPad, Kindle

We provide exam PDF and VCE of Cisco, Microsoft, IBM, CompTIA, Oracle and other IT Certifications. You can view Vendor list of All Certification Exams offered:

### https://www.geekcert.com/allproducts

## **Need Help**

Please provide as much detail as possible so we can best assist you. To update a previously submitted ticket:

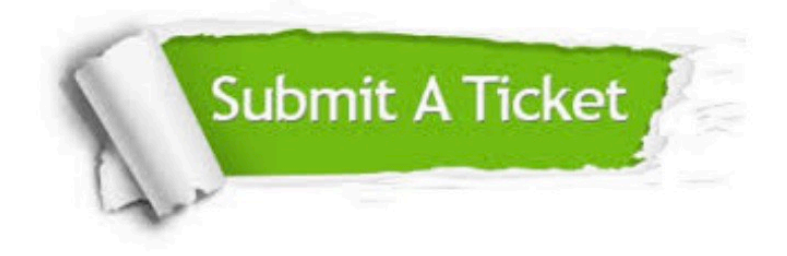

#### **One Year Free Update**

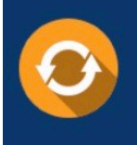

Free update is available within One fear after your purchase. After One Year, you will get 50% discounts for updating. And we are proud to .<br>poast a 24/7 efficient Customer upport system via Email

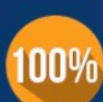

**Money Back Guarantee** 

To ensure that you are spending on quality products, we provide 100% money back guarantee for 30 days from the date of purchase

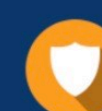

#### **Security & Privacy**

We respect customer privacy. We use McAfee's security service to provide you with utmost security for vour personal information & peace of mind.

Any charges made through this site will appear as Global Simulators Limited. All trademarks are the property of their respective owners. Copyright © geekcert, All Rights Reserved.